## **3-D Secure Implementation Checklist**

| ID                        | <b>Task Name</b>                                                                                                    | <b>Resource</b> |
|---------------------------|----------------------------------------------------------------------------------------------------|-----------------|
| Preparation               |                                                                                                    |                 |
| 1                         | Download 3-D Secure License Agreement from Technology<br><b>Partner Website</b><br>(https://technologypartner.visa.com/Library/3DSecure.aspx)                   | Vendor          |
| 2                         | Send PDF of completed 3-D Secure License Agreement to<br>3dcompliance@visa.com                                                                                  | Vendor          |
| 3                         | Secure email will be sent to individual who sent the agreement with<br>suite of 3-D Secure Specifications                                                       | Visa            |
| <b>Development</b>        |                                                                                                    |                 |
| $\mathbf{1}$              | Develop 3-D Secure component based on the specification                                                                                                    | Vendor          |
| 2                         | Internally test developed 3-D Secure components (Vendor uses<br>own test tools)                                                                                 | Vendor          |
| <b>System Testing</b>     |                                                                                                    |                 |
| $\mathbf{1}$              | Download System & Compliance testing documents from<br><b>Technology Partner Website</b><br>(https://technologypartner.visa.com/Library/3DSecure.aspx)          | Vendor          |
| 2                         | Complete testing agreements and questionnaire. Submit System<br>testing fees electronically via bank wire                                                       | Vendor          |
| 3                         | Send an email to 3dcompliance@visa.com notifying of expected<br>payment and PDF of all completed documents.                                                     | Vendor          |
| 4                         | Once completed documents testing fees are received, Visa will<br>allocate a testing slot and send log-in credentials                                            | Visa            |
|                           | Procedures for testing are located on Technology Partner Website<br>(https://technologypartner.visa.com/Library/3DSecure.aspx)                                  |                 |
| 5                         | Conduct System Testing within the 21 day testing window.                                                                                                    | Vendor          |
| 6                         | Review test results on testing system to confirm all tests were<br>successfully completed and email to 3dcompliance@visa.com<br>stating testing was successful. | Vendor          |
| <b>Compliance Testing</b> |                                                                                                    |                 |
| 1                         | Submit Compliance testing fees electronically via bank wire <sup>1</sup>                                                                                        | Vendor          |
| 2                         | Send an email to 3dcompliance@visa.com notifying of expected<br>payment                                                                                         | Vendor          |

<span id="page-0-0"></span> $1$  Some vendors may elect to pay the full amount of USD \$15,000 up front during Systems Testing however the process followed will be the same as outlined above.

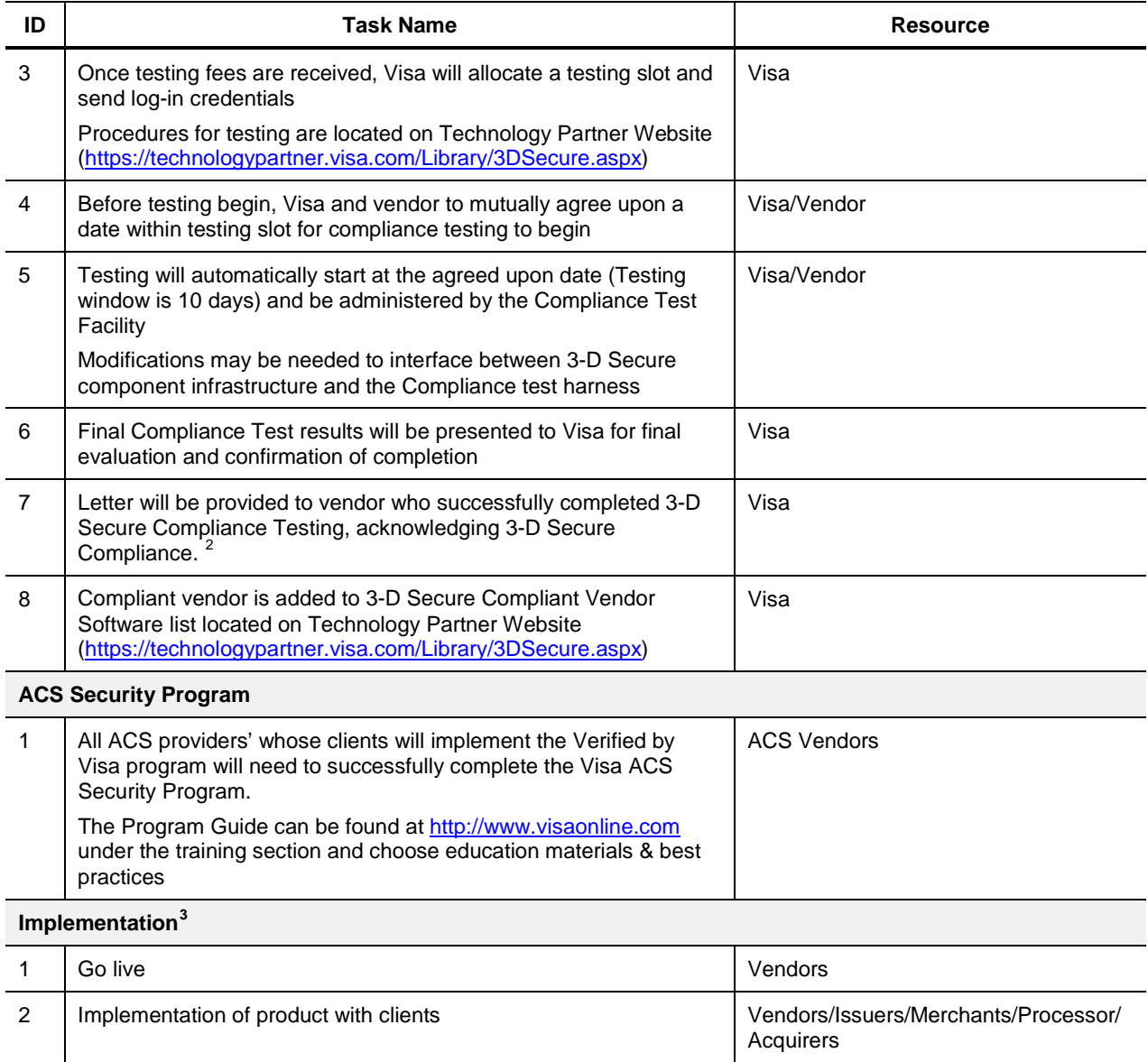

<span id="page-1-1"></span>

<span id="page-1-0"></span><sup>2&</sup>lt;br>2 Date letter issued is official compliance date, which is valid 2 years from that date<br><sup>3</sup> Reference you card brand's program implementation guide for details on that specific implementation details

## **3-D Secure Re-Certification Checklist**

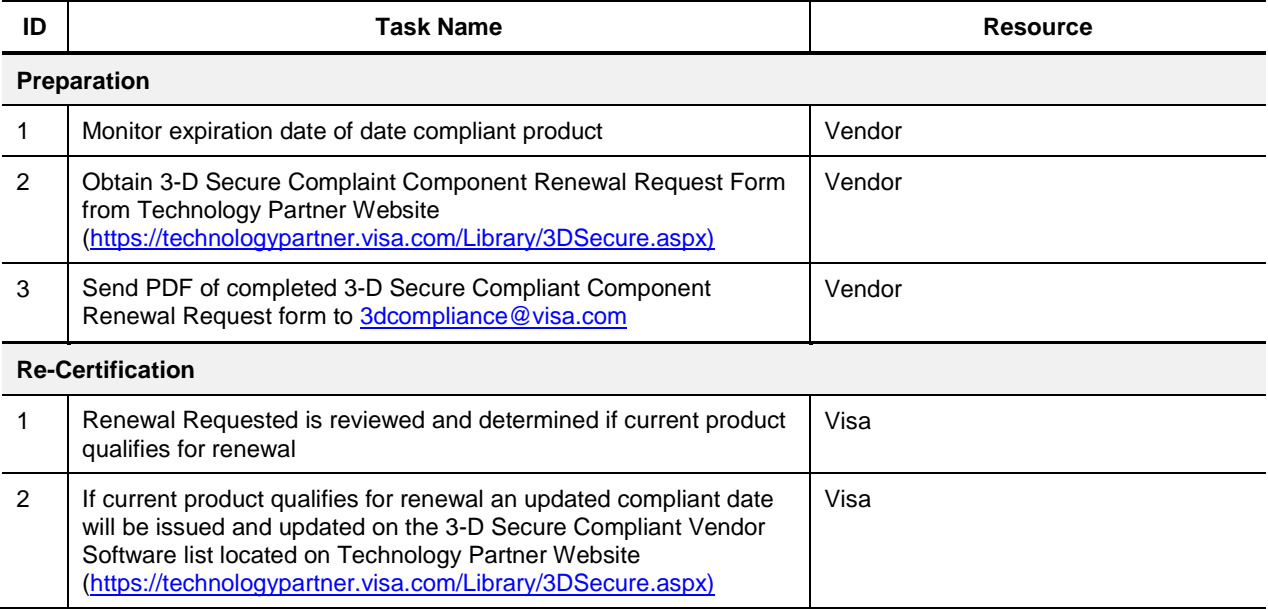